# Dynamic stochastic general equilibrium models in Stata 15

#### David Schenck

Senior Econometrician Stata

October 11, 2017

4 日下

n → n → n

<span id="page-0-0"></span>画

 $\triangleright$   $\rightarrow$   $\Rightarrow$ 

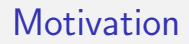

Models used in macroeconomics for policy analysis

イロト イ母 トイヨ トイヨト

重

- Models used in macroeconomics for policy analysis
- Suppose you want to understand the effect of some policy

 $\leftarrow$   $\Box$ 

**∢ 何 ≯ →** 

D.

正々 メラメ

- Models used in macroeconomics for policy analysis
- Suppose you want to understand the effect of some policy
- You need a model

4 日下

**∢ 何 ≯ →** 

画

正々 メラメ

 $QQ$ 

- Models used in macroeconomics for policy analysis
- Suppose you want to understand the effect of some policy
- You need a model
	- Dynamic

画

正々 メラメ

4 0 8

**∢ 何 ≯ →** 

 $QQ$ 

- Models used in macroeconomics for policy analysis
- Suppose you want to understand the effect of some policy
- You need a model
	- **•** Dynamic
	- **Stochastic**

画

 $\Omega$ 

正々 メラメ

4 0 8

**∢ 何 ≯ →** 

- Models used in macroeconomics for policy analysis
- Suppose you want to understand the effect of some policy
- You need a model
	- Dynamic
	- **Stochastic**
	- **•** General equilibrium

画

 $QQ$ 

正々 メラメ

4 0 8

**∢ 何 ≯ →** 

- Models used in macroeconomics for policy analysis
- Suppose you want to understand the effect of some policy
- You need a model
	- **•** Dynamic
	- **Stochastic**
	- **•** General equilibrium
- and you need to estimate the model parameters

4 日下

画

 $QQ$ 

 $\triangleright$   $\rightarrow$   $\Rightarrow$ 

#### **•** Consumers

- Consume and save output
- Take inflation and interest rate as given

D.

イロト イ母 トイヨ トイヨト

#### **• Consumers**

- Consume and save output
- Take inflation and interest rate as given
- **•** Producers
	- Produce output and set prices
	- Take demand as given

4 0 8

 $QQ$ 

#### **• Consumers**

- Consume and save output
- Take inflation and interest rate as given
- **Producers** 
	- Produce output and set prices
	- Take demand as given
- **Central bank** 
	- **Sets interest rate**
	- Adjusts interest rate in response to inflation

4 0 8

 $\Omega$ 

#### **• Consumers**

- Consume and save output
- Take inflation and interest rate as given
- **•** Producers
	- Produce output and set prices
	- Take demand as given
- **Central bank** 
	- **Sets interest rate**
	- Adjusts interest rate in response to inflation
- In equilibrium, this is a model that simultaneously determines output, inflation, and the interest rate

 $\Omega$ 

#### Here's a model in equations I

• Consumers demand output  $(x_t)$ , given inflation  $(\pi_t)$ , the interest rate  $(r_t)$ , and latent factors  $(z_t)$ :

$$
x_t = E_t(x_{t+1}) - (r_t - E_t(\pi_{t+1}) - z_t)
$$

4 0 8

画

 $QQ$ 

#### Here's a model in equations I

• Consumers demand output  $(x_t)$ , given inflation  $(\pi_t)$ , the interest rate  $(r_t)$ , and latent factors  $(z_t)$ :

$$
x_t = E_t(x_{t+1}) - (r_t - E_t(\pi_{t+1}) - z_t)
$$

• Producers set prices, given output demand:

$$
\pi_t = \beta E_t(\pi_{t+1}) + \kappa x_t
$$

 $\Omega$ 

#### Here's a model in equations I

• Consumers demand output  $(x_t)$ , given inflation  $(\pi_t)$ , the interest rate  $(r_t)$ , and latent factors  $(z_t)$ :

$$
x_t = E_t(x_{t+1}) - (r_t - E_t(\pi_{t+1}) - z_t)
$$

• Producers set prices, given output demand:

$$
\pi_t = \beta E_t(\pi_{t+1}) + \kappa x_t
$$

Central bank sets interest rate, given inflation

$$
r_t = \frac{1}{\beta}\pi_t + u_t
$$

 $\Omega$ 

#### Here's a model in equations II

The model's endogenous variables are characterized by equations:

$$
x_t = E_t(x_{t+1}) - (r_t - E_t(\pi_{t+1}) - z_t)
$$
  
\n
$$
\pi_t = \beta E_t(\pi_{t+1}) + \kappa x_t
$$
  
\n
$$
r_t = \frac{1}{\beta} \pi_t + u_t
$$

4 0 8

→ イ母 ▶ イヨ ▶ イヨ

画

#### Here's a model in equations II

The model's endogenous variables are characterized by equations:

$$
x_t = E_t(x_{t+1}) - (r_t - E_t(\pi_{t+1}) - z_t)
$$
  
\n
$$
\pi_t = \beta E_t(\pi_{t+1}) + \kappa x_t
$$
  
\n
$$
r_t = \frac{1}{\beta} \pi_t + u_t
$$

• The model is completed by adding equations for the state variables:

$$
z_{t+1} = \rho_z z_t + \xi_{t+1}
$$

$$
u_{t+1} = \rho_u u_t + \varepsilon_{t+1}
$$

4 0 8

 $QQ$ 

# Here's a model in Stata

• The model equations:

$$
x_{t} = E_{t}(x_{t+1}) - (r_{t} - E_{t}(\pi_{t+1}) - z_{t})
$$
  
\n
$$
\pi_{t} = \beta E_{t}(\pi_{t+1}) + \kappa x_{t}
$$
  
\n
$$
r_{t} = \frac{1}{\beta} \pi_{t} + u_{t}
$$
  
\n
$$
z_{t+1} = \rho_{z} z_{t} + \xi_{t+1}
$$
  
\n
$$
u_{t+1} = \rho_{u} u_{t} + \varepsilon_{t+1}
$$

重

 $2990$ 

イロト イ部 トメ ヨ トメ ヨト

# Here's a model in Stata

• The model equations:

$$
x_{t} = E_{t}(x_{t+1}) - (r_{t} - E_{t}(\pi_{t+1}) - z_{t})
$$
  
\n
$$
\pi_{t} = \beta E_{t}(\pi_{t+1}) + \kappa x_{t}
$$
  
\n
$$
r_{t} = \frac{1}{\beta} \pi_{t} + u_{t}
$$
  
\n
$$
z_{t+1} = \rho_{z} z_{t} + \xi_{t+1}
$$
  
\n
$$
u_{t+1} = \rho_{u} u_{t} + \varepsilon_{t+1}
$$

o In Stata:

| . dsge | $(x = E(F.x) - (r - E(F.p) - z)$ , unobserved) | /// (p = {beta*E(F.p) + {kappa}} | /// (r = 1/{beta*F + u}) | /// (F.z = {rho2}*z, state) | /// (F.u = {rho*ku, state}) |
|--------|------------------------------------------------|----------------------------------|--------------------------|-----------------------------|-----------------------------|
|--------|------------------------------------------------|----------------------------------|--------------------------|-----------------------------|-----------------------------|

**K ロ ト K 伊 ト K** 

正々 メラメ

重

## Data and data management

- We will use data on inflation and interest rates
- Available from the Federal Reserve Economic Database (FRED) repository
	- . import fred GDPDEF FEDFUNDS, aggregate(quarterly, eop)
	- . generate dateq =  $qofd(data)$
	- . tsset dateq, quarterly
	- . generate lprice = ln(GDPDEF)
	- . generate p = 400\*D.lprice

```
. rename FEDFUNDS r
```
- 30

 $\Omega$ 

イロト イ押ト イヨト イヨト

# Data figure

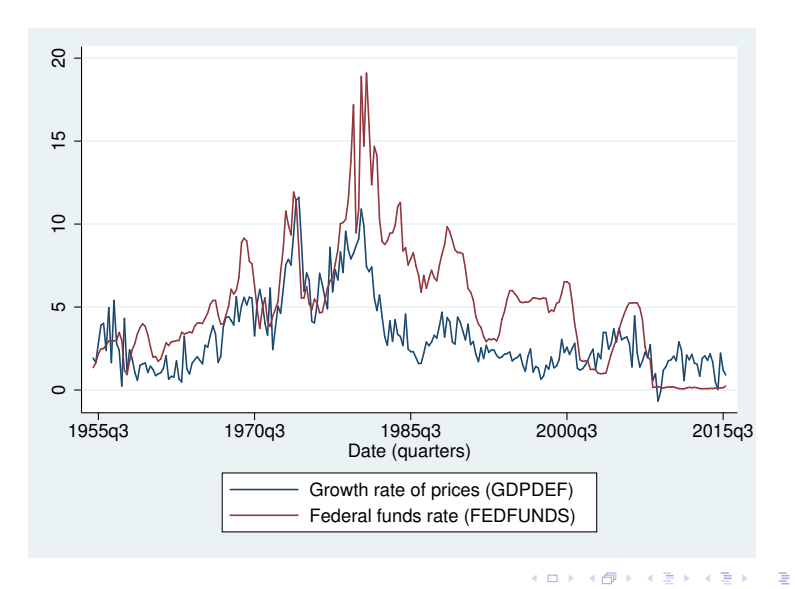

Schenck (Stata) [DSGE](#page-0-0) October 11, 2017 8 / 25

#### Parameter estimation

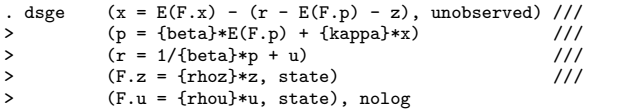

DSGE model

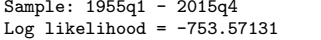

```
Number of obs = 244
```
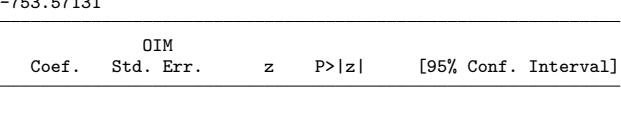

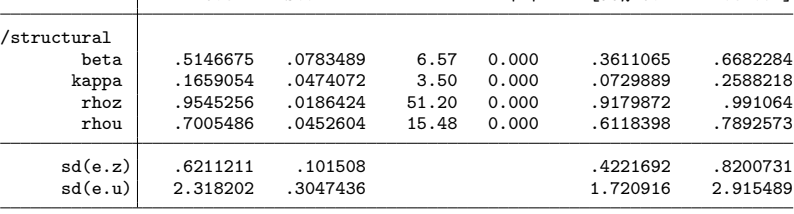

What is the effect of an unexpected increase in interest rates?

Estimated DSGE model provides an answer to this question. We can subject the model to a shock, then see how that shock feeds through the rest of the system.

 $QQ$ 

正々 メラメ

4 0 8

- First we set up the impulse response file:
	- . irf set dsge\_irf
	- . irf create model1

 $E = 990$ 

 $\left\{ \begin{array}{ccc} 1 & 0 & 0 \\ 0 & 1 & 0 \end{array} \right.$ 

- First we set up the impulse response file:
	- . irf set dsge\_irf
	- . irf create model1
- Then we draw the graph:
	- . irf graph irf, impulse(u) response(x p r u) byopts(yrescale) yline(0)

 $\mathbf{A} \oplus \mathbf{B}$   $\mathbf{A} \oplus \mathbf{B}$   $\mathbf{A} \oplus \mathbf{B}$ 

4 0 8

 $\equiv$   $\cap$  a  $\sim$ 

#### Impulse responses from the estimated model

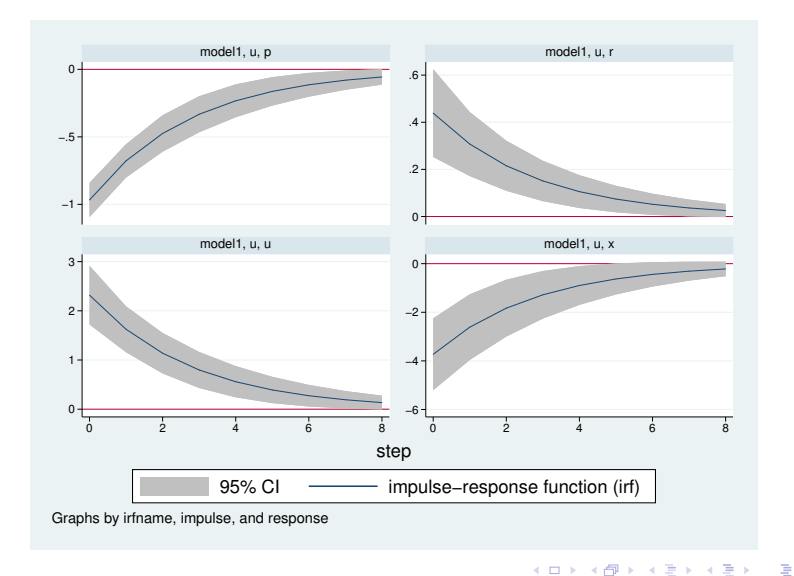

Schenck (Stata) [DSGE](#page-0-0) October 11, 2017 12 / 25

# Solving a DSGE Model

• Solution to a model is the key to estimation and generating impulse responses

 $\equiv$ 

 $2990$ 

イロト イ部 トイヨ トイヨト

# Solving a DSGE Model

- Solution to a model is the key to estimation and generating impulse responses
- Solution expresses endogenous variables as a function of state variables alone

 $QQ$ 

4 0 8

#### Viewing solution matrices

- You may wish to view the solution matrices
- Use the postestimation commands estat policy and estat transition
	- . estat policy

Policy matrix

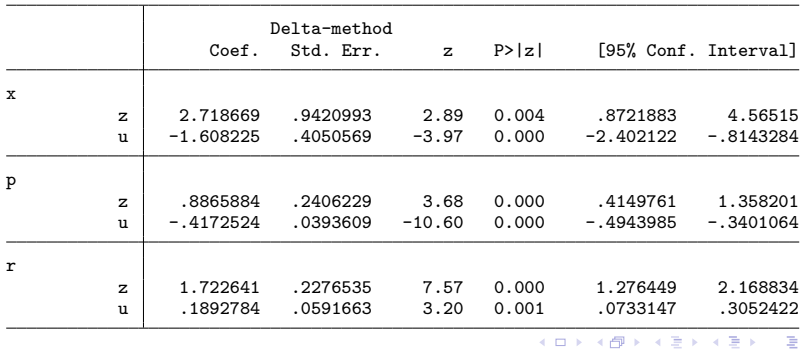

Schenck (Stata) **[DSGE](#page-0-0)** October 11, 2017 14 / 25

 $QQ$ 

# Predictions of observed variables

We can use the DSGE model to generate one-step-ahead predictions of the observed variables

. predict p\_pred r\_pred (option xb assumed; fitted values)

 $\equiv$  $\Omega$ 

 $\mathbf{A} \oplus \mathbf{B}$   $\mathbf{A} \oplus \mathbf{B}$   $\mathbf{A} \oplus \mathbf{B}$ 

4 0 8

# Prediction of inflation rate, p

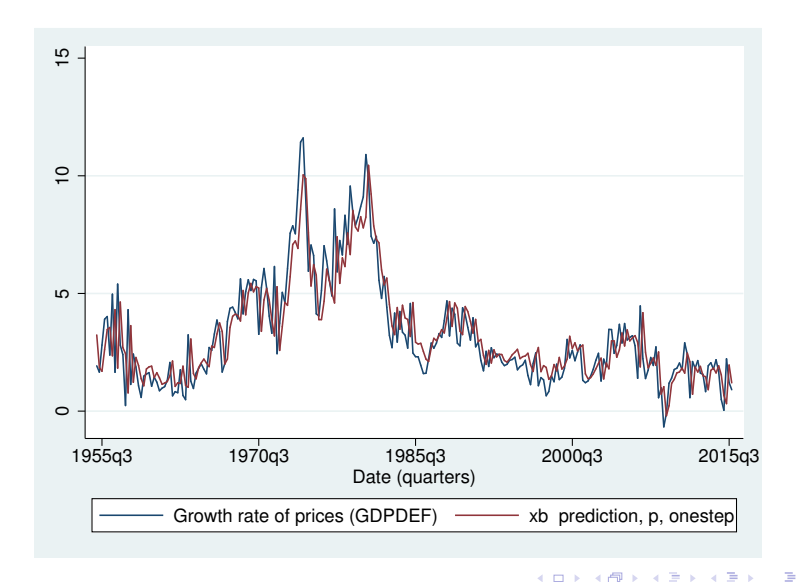

э

 $\Omega$ 

4.0.3

4 同 下

 $\,$ 

∍

#### Prediction of interest rate, r

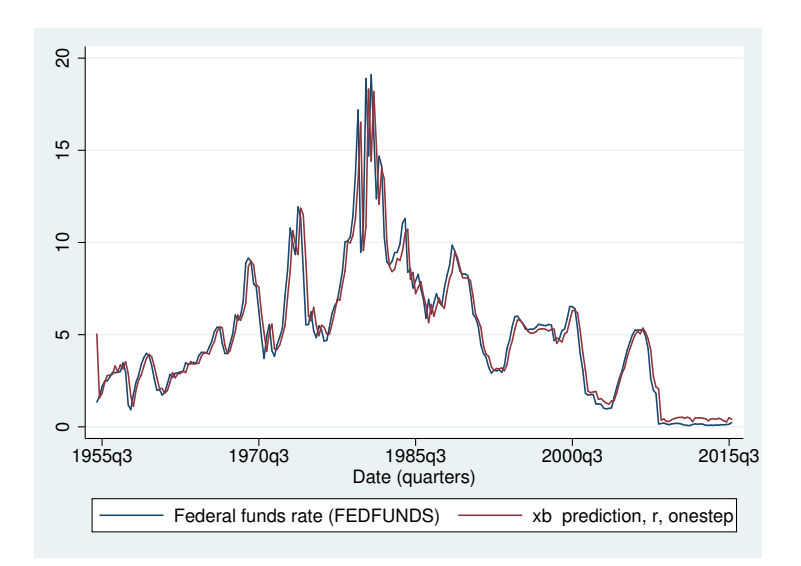

Schenck (Stata) **[DSGE](#page-0-0)** October 11, 2017 17 / 25

Þ

 $299$ 

경제 지경에

4 日下

 $\leftarrow$   $\leftarrow$   $\leftarrow$   $\leftarrow$   $\leftarrow$ 

# Predictions of latent states

We can use the DSGE model to generate estimates of the latent states

. predict z u, state

G.

イロト イ母 トイヨ トイヨト

 $\eta$ are

## Prediction of latent demand state, z

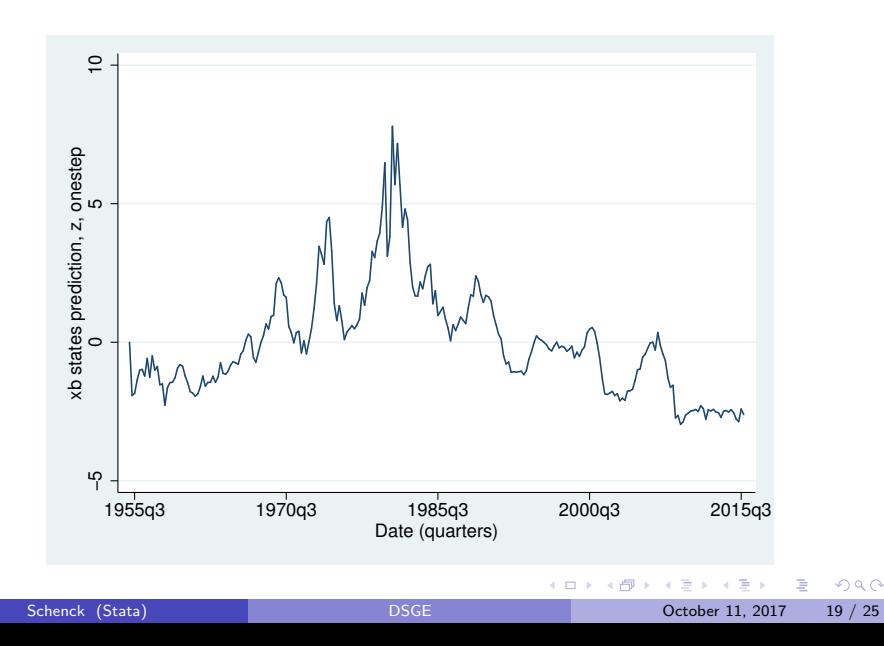

#### Prediction of latent monetary state, u

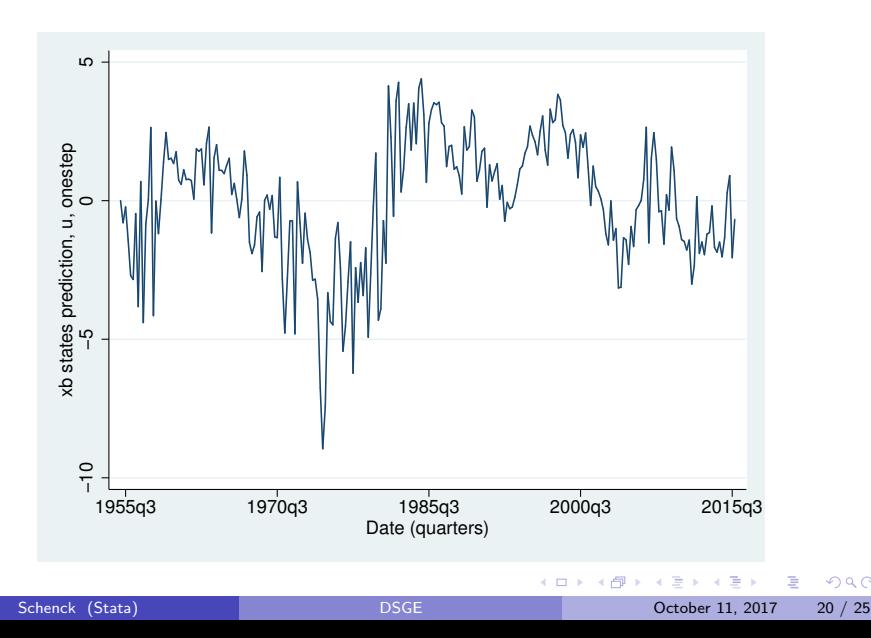

#### Using constraints to fix some parameters

You might want to fix some parameters and estimate others.

$$
x_{t} = E_{t}(x_{t+1}) - (r_{t} - E_{t}(\pi_{t+1}) - z_{t})
$$
 (Output demand)  
\n
$$
\pi_{t} = \beta E_{t}(\pi_{t+1}) + \kappa x_{t}
$$
 (Pricing)  
\n
$$
r_{t} = \psi \pi_{t} + u_{t}
$$
 (Interest rate)  
\n
$$
z_{t+1} = \rho_{z} z_{t} + \xi_{t+1}
$$
 (Demand shock)  
\n
$$
u_{t+1} = \rho_{u} u_{t} + \varepsilon_{t+1}
$$
 (Monetary shock)

- New: the  $\psi$  parameter in the third equation.
- New:  $\beta$  no longer appears in multiple equations.
- Assume: you wish to fix  $\beta$  and estimate the remaining parameters conditional on your choice of  $\beta$ .

 $\Omega$ 

# Constrained model in Stata

. constraint 1 \_b[beta]=0.96

| . dsge | $(x = E(F.x) - (r - E(F.p) - z)$ , unobserved) | /// (p = {beta*E(F.p) + {kappa}x) | /// (r = {psi=1.5} * p + u) | /// (F.z = {rho2} * z, state) | /// (F.u = {rho2} * u, state), constraint(1) nolog |
|--------|------------------------------------------------|-----------------------------------|-----------------------------|-------------------------------|----------------------------------------------------|
|--------|------------------------------------------------|-----------------------------------|-----------------------------|-------------------------------|----------------------------------------------------|

 $\equiv$  990

 $\left\{ \begin{array}{ccc} 1 & 0 & 0 \\ 0 & 1 & 0 \end{array} \right.$ 

#### Parameter estimation with constraints

#### DSGE model

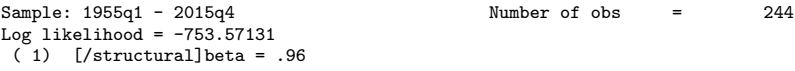

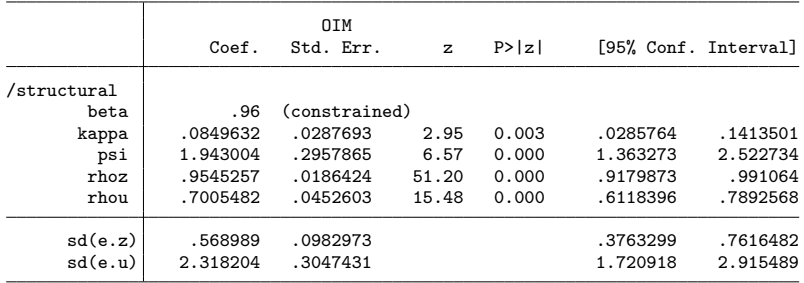

K ロ ▶ K 個 ▶ K 로 ▶ K 로 ▶ - 로 - K 9 Q @

### Conclusion

- o dsge estimates the parameters of DSGE models
- Impulse response functions trace the effect of a shock on the model
- View the model's estimated reduced-form matrices
- Predictions of observable variables and latent states
- **Constrained estimation**
- Other features: solve a model at a particular parameter point (calibration), identification and stability diagnostics

 $\Omega$ 

Thank You!

<span id="page-39-0"></span> $\equiv$  990

メロトメ 御 トメ 君 トメ 君 ト